## **JksExportKey Активированная полная версия Скачать бесплатно без регистрации**

jksExportKey — это удобное приложение, позволяющее извлечь закрытый ключ из файла хранилища ключей Java. Приложение предназначено для использования в режиме командной строки путем указания файла хранилища ключей и учетных данных для входа. Ключевая особенность: Поддержка хранилища ключей Ivy Создать хранилище ключей Извлечь закрытый ключ из хранилища ключей Java Просмотр содержимого хранилища ключей Загрузите этот инструмент прямо сейчас!Технологии меняют то, что необходимо для медицинского обслуживания и общественного здравоохранения. Этот факт представляет серьезную озабоченность для каждого гражданина, поскольку для многих людей доступ к общественному здравоохранению и медицинским услугам напрямую связан с приобретением достаточного количества продуктов питания в кратчайшие сроки. Крайняя острота ситуации по спасению человеческих жизней, вызванная пандемией, требует доведения до общественности информации о проблеме и возможных решениях. Это цель нового подкаста, основанного на опыте общеевропейского научного комитета, который я сделал с другом. Подкаст посвящен борьбе с Covid-19 с помощью питания и физических упражнений. «Виртуальная альтернатива in vivo», помогающая избежать распространения коронавируса. ОБО МНЕ Привет! Я мать-одиночка одного ребенка, и я немного одержима готовкой (о боже, могу ли я быть более избыточной, верно?). Раньше я был графическим дизайнером на полную ставку, теперь я пишу весь день, пока моя дочь уткнулась носом в книгу, играет со своими куклами или смотрит свои любимые телепередачи. Четверг, 4 мая 2015 г. Одна из моих новых любимых кулинарных книг, если вы еще не знаете, называется «Счастливый здоровый повар» Клэр. Это увлекательная развлекательная кулинарная книга, наполненная семейными рецептами, которыми можно наслаждаться в течение дня и вечера и которые можно подарить. Меня познакомил с этой поваренной книгой Марк, которому очень понравились развороты на две страницы, так что я захотел получить свой собственный экземпляр. У меня уже есть еще три «забавные» кулинарные книги: «Хороший повар», «Готово к еде» Джилли и Ребекки и «Просто еда» Ники и Джона. Одна из страниц в The Happy Healthy Cookbook привлекла мое внимание по очень конкретной причине. Это фотография сэндвича с курицей и авокадо, который я только что должен был сделать, и я должен сказать, что это действительно хороший сэндвич. Я не могу дождаться, чтобы сделать это. Мне нравятся фотографии бутербродов. Я мог бы есть это каждый день. Это очень простой рецепт, поэтому его можно приготовить в кратчайшие сроки и можно

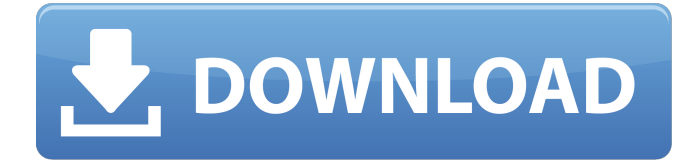

## **JksExportKey**

Цель JksExportKey — позволить вам извлекать записи закрытого ключа из файла Openjdk.jks, содержащегося в вашей установке Java. Программа отображает содержимое хранилища ключей, а также извлеченные записи закрытого ключа. Пользователь может определить, какие записи следует экспортировать. Например: Если выбрана только первая запись, извлекаются все записи из хранилища ключей. Если выбрана только вторая запись, извлекаются первые две записи из хранилища ключей. Если выбрана только третья запись, извлекаются первые три записи из хранилища ключей. Если пользователь не предоставляет никаких учетных данных хранилища ключей, хранилище ключей открывается в режиме только для чтения. Если хранилище ключей используется в качестве хранилища паролей, указанный пароль не используется для открытия хранилища ключей. Скриншот приложения JksExportKey представлен ниже. Пожалуйста, прочитайте примечания к выпуску перед загрузкой или использованием приложения. 3) Запустите приложение jksExportKey с помощью следующей команды: Если приложение отображает запрос пароля, пользователь должен указать пароль хранилища ключей. Если приложение открывается без запроса учетных данных пользователя, хранилище ключей было указано неправильно. Имейте в виду, что закрытый ключ в экспортированном файле хранилища ключей зашифрован паролем, указанным в хранилище паролей хранилища ключей. Для расшифровки закрытого ключа необходим пароль. В любом случае закрытый ключ и любые связанные с ним метаданные недоступны из Java, независимо от того, доступен ли файл хранилища ключей в локальной файловой системе или расположен на удаленном сервере. Вот как выглядит приложение jksExportKey: На приведенном ниже снимке экрана показана информация о хранилище ключей, отображаемая приложением: Рекомендуется сделать резервную копию хранилища ключей перед использованием приложения jksExportKey. Примечание: Если новый пароль хранилища ключей не указан, старый пароль будет использоваться для шифрования хранилища ключей.Если хранилище ключей не указано, то файл хранилища ключей будет открыт и прочитан в режиме только для чтения. 4) В качестве альтернативы вы можете использовать утилиту командной строки jksExtract. Чтобы использовать утилиту jksExtract, вы должны сначала найти файл хранилища ключей в локальной файловой системе или на удаленном сервере. Например, вы можете загрузить файл хранилища ключей на свой локальный рабочий стол: Пожалуйста fb6ded4ff2

> <http://www.neorestaurantqatar.com/relax-кряк-скачать-бесплатно-pc-windows/> <https://gf-tunenoe.dk/wp-content/uploads/2022/06/NCell.pdf>

[https://xplicitnet.com/advert/google-calendar-maxthon-plugin-%d0%ba%d1%80%d1%8f%d0%ba-activation-key-%d1%81%d0](https://xplicitnet.com/advert/google-calendar-maxthon-plugin-%d0%ba%d1%80%d1%8f%d0%ba-activation-key-%d1%81%d0%ba%d0%b0%d1%87%d0%b0%d1%82%d1%8c-%d0%b1%d0%b5%d1%81%d0%bf%d0%bb%d0%b0%d1%82%d0%bd%d0%be-%d0%b1%d0%b5%d0%b7-%d1%80%d0%b5/) [%ba%d0%b0%d1%87%d0%b0%d1%82%d1%8c-%d0%b1%d0%b5%d1%81%d0%bf%d0%bb%d0%b0%d1%82%d0%bd%d](https://xplicitnet.com/advert/google-calendar-maxthon-plugin-%d0%ba%d1%80%d1%8f%d0%ba-activation-key-%d1%81%d0%ba%d0%b0%d1%87%d0%b0%d1%82%d1%8c-%d0%b1%d0%b5%d1%81%d0%bf%d0%bb%d0%b0%d1%82%d0%bd%d0%be-%d0%b1%d0%b5%d0%b7-%d1%80%d0%b5/) [0%be-%d0%b1%d0%b5%d0%b7-%d1%80%d0%b5/](https://xplicitnet.com/advert/google-calendar-maxthon-plugin-%d0%ba%d1%80%d1%8f%d0%ba-activation-key-%d1%81%d0%ba%d0%b0%d1%87%d0%b0%d1%82%d1%8c-%d0%b1%d0%b5%d1%81%d0%bf%d0%bb%d0%b0%d1%82%d0%bd%d0%be-%d0%b1%d0%b5%d0%b7-%d1%80%d0%b5/)

<http://kwan-amulet.com/archives/1892325>

[https://eatlivebegrateful.com/wp-content/uploads/2022/06/OpenVPN\\_Configuration\\_Generator\\_\\_\\_\\_Free\\_License\\_Key\\_.pdf](https://eatlivebegrateful.com/wp-content/uploads/2022/06/OpenVPN_Configuration_Generator____Free_License_Key_.pdf) [https://inobee.com/upload/files/2022/06/v68Yo1kaY7J5a84FI6Qq\\_15\\_de2445fb70a5fc255cf27d77db0ed8a8\\_file.pdf](https://inobee.com/upload/files/2022/06/v68Yo1kaY7J5a84FI6Qq_15_de2445fb70a5fc255cf27d77db0ed8a8_file.pdf) <https://cycloneispinmop.com/pdf-xchange-editor-sdk-кряк-product-key-скачать-3264bit-april-2022/>

<http://www.mick0711.com/2022/06/15/hypermedia-with-key-скачать-бесплатно-2022-new/>

<http://www.rosesebastian.com/2022/06/15/web-link-extractor-активация-free-registration-code-скачать-бесплатно/>

<https://jobdahanday.com/wp-content/uploads/2022/06/ShapeBuilder.pdf>

<https://xcars.co/email-effects-активированная-полная-версия-скач/>

[https://viceeventz.com/wp-content/uploads/2022/06/JTube\\_\\_\\_\\_\\_\\_\\_2022Latest.pdf](https://viceeventz.com/wp-content/uploads/2022/06/JTube_______2022Latest.pdf)

<https://unibraz.org/tweakeasy-professional-активированная-полная-версия-activation-key/>

[https://volospress.gr/advert/pcanywhere-remote-control-%d0%b0%d0%ba%d1%82%d0%b8%d0%b2%d0%b0%d1%86%d0%](https://volospress.gr/advert/pcanywhere-remote-control-%d0%b0%d0%ba%d1%82%d0%b8%d0%b2%d0%b0%d1%86%d0%b8%d1%8f-%d1%81%d0%ba%d0%b0%d1%87%d0%b0%d1%82%d1%8c-%d0%b1%d0%b5%d1%81%d0%bf%d0%bb%d0%b0%d1%82%d0%bd%d0%be-%d0%b1%d0%b5/) [b8%d1%8f-%d1%81%d0%ba%d0%b0%d1%87%d0%b0%d1%82%d1%8c-%d0%b1%d0%b5%d1%81%d0%bf%d0%bb%d0](https://volospress.gr/advert/pcanywhere-remote-control-%d0%b0%d0%ba%d1%82%d0%b8%d0%b2%d0%b0%d1%86%d0%b8%d1%8f-%d1%81%d0%ba%d0%b0%d1%87%d0%b0%d1%82%d1%8c-%d0%b1%d0%b5%d1%81%d0%bf%d0%bb%d0%b0%d1%82%d0%bd%d0%be-%d0%b1%d0%b5/) [%b0%d1%82%d0%bd%d0%be-%d0%b1%d0%b5/](https://volospress.gr/advert/pcanywhere-remote-control-%d0%b0%d0%ba%d1%82%d0%b8%d0%b2%d0%b0%d1%86%d0%b8%d1%8f-%d1%81%d0%ba%d0%b0%d1%87%d0%b0%d1%82%d1%8c-%d0%b1%d0%b5%d1%81%d0%bf%d0%bb%d0%b0%d1%82%d0%bd%d0%be-%d0%b1%d0%b5/)

<https://www.canossianepavia.it/remove-line-breaks-from-multiple-text-files-software-активированная-полная-верс/>

[https://kasujjaelizabeth.com/wp-content/uploads/2022/06/Acme\\_CADSee.pdf](https://kasujjaelizabeth.com/wp-content/uploads/2022/06/Acme_CADSee.pdf)

[https://thecluelesscoffee.com/wp-](https://thecluelesscoffee.com/wp-content/uploads/2022/06/DisCleaner_Portable_Edition____With_Full_Keygen___2022Latest.pdf)

[content/uploads/2022/06/DisCleaner\\_Portable\\_Edition\\_\\_\\_\\_With\\_Full\\_Keygen\\_\\_\\_2022Latest.pdf](https://thecluelesscoffee.com/wp-content/uploads/2022/06/DisCleaner_Portable_Edition____With_Full_Keygen___2022Latest.pdf) <https://motofamily.com/lunessaphir-mini-beam-simulator-activator-скачать-бесплатно-без-регист/> <https://fitenvitaalfriesland.nl/keyboard-display-ключ-keygen-full-version-скачать-бесплатно/> [http://pepsistars.com/wp-content/uploads/2022/06/Tree\\_Editor.pdf](http://pepsistars.com/wp-content/uploads/2022/06/Tree_Editor.pdf)